# **Nozioni di base sulle reti**

#### **Elementi base per la creazione di una rete**

Anche se il termine "rete" ha molte accezioni, possiamo definirla come un gruppo di due o più computer collegati.

Se i computer sono collegati in rete è possibile scambiarsi file e condividere periferiche quali modem, stampanti, unità nastro di backup, lettori di CDROM.

Le reti possono essere locali o geografiche: quando si parla della rete situata in un'unica sede dell'azienda abbiamo una rete locale (LAN, Local Area Network), se due reti situate in due sedi differenti sono collegate mediante servizi offerti da un Internet Service Provider (ISP) o tramite una linea dedicata fornita da una società telefonica, abbiamo anche oltre a due reti locali una rete WAN (Wide Area Network, detta anche rete geografica).

Ogni rete comprende:

• almeno due computer;

• una scheda di rete (un dispositivo che permette al computer di colloquiare con la rete) su ogni computer (detta anche NIC, Network Interface Card);

• un mezzo di collegamento, ovvero il cavo. Oggi esiste anche la possibilità di far comunicare i computer e le periferiche collegati in rete senza cavo (in inglese, "wireless");

• un software di rete, normalmente già presente nei più comuni sistemi operativi quali Windows 9x, Windows NT/2000, Apple MacOS, Novell NetWare.

• un 'punto di aggregazione, ovvero una 'scatola' per connettere tutti i cavi. In passato vi erano anche reti in cui il cavo di rete di ogni PC si collegava direttamente ad un altro PC: oggi invece le reti prevedono quasi sempre una struttura più efficiente, che riunisce i cavi connessi ai PC in un unico punto. Questa 'scatola intelligente cui si attaccano i cavi provenienti dai PC può essere un hub o uno switch.

#### **Componenti base della rete**

La maggior parte delle reti è composta da almeno due computer, da schede di rete, dal cablaggio, dal software di rete e da un hub.

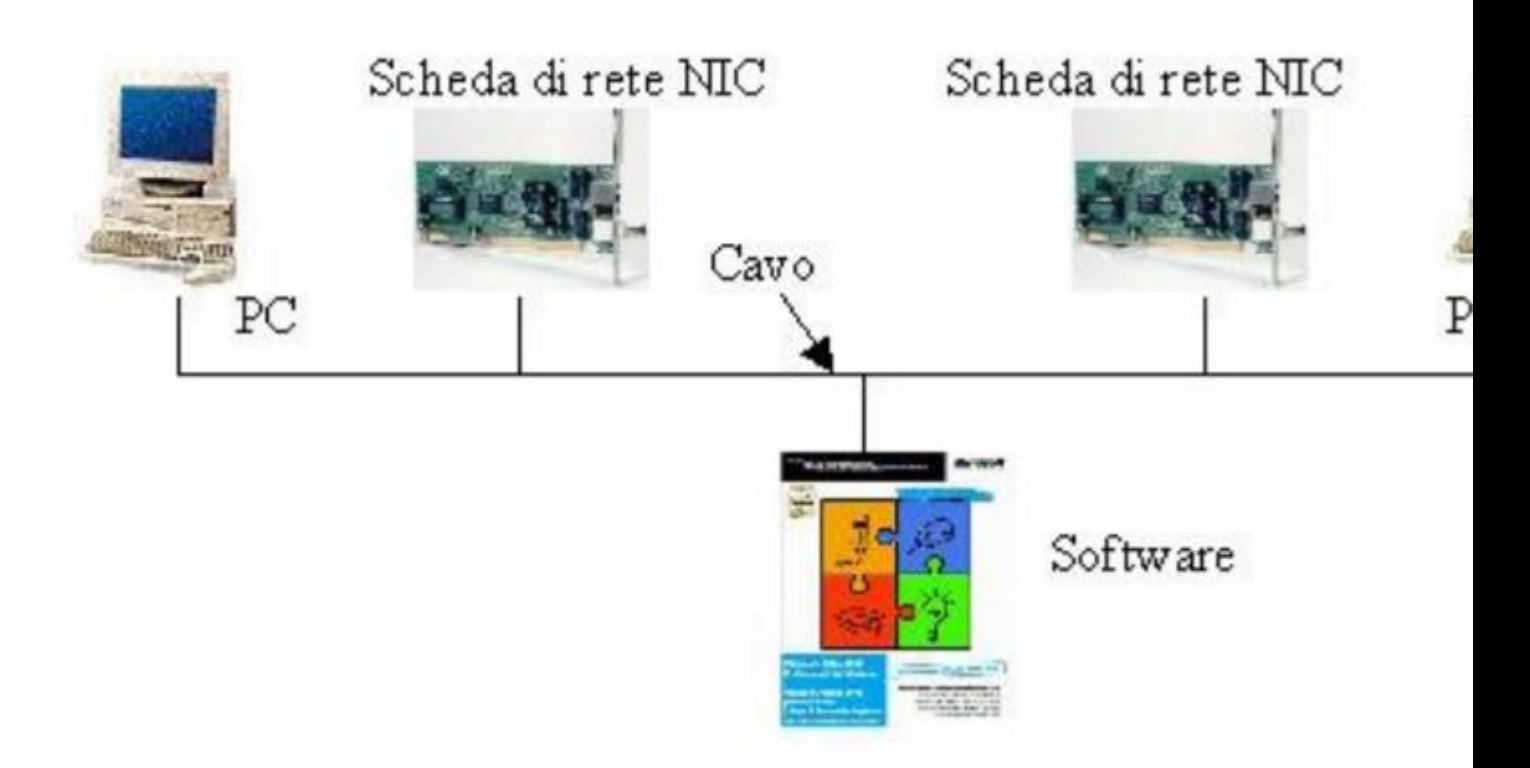

## **Topologia Ethernet**

Il collegamento fisico tra i nodi di una rete Ethernet può essere a bus o a stella, a seconda della versione.

La topologia di cui sto parlando è la topologia fisica, che non va confusa con la topologia elettrica della rete, che in entrambi i casi rimane a bus. Questo significa che in qualsiasi rete Ethernet, il segnale tocca i nodi passando per un solo percorso, indipendentemente da come essi sono collocati. Un esempio famoso di rete con disposizione non a bus è Token Ring, che ha una topologia elettrica ad anello.

Le reti 10Base-2 e 10Base-5 hanno una topologia fisica a bus, quindi il cavo si snoda da un computer all'altro "toccando" ogni computer, senza creare anelli o derivazioni secondarie.

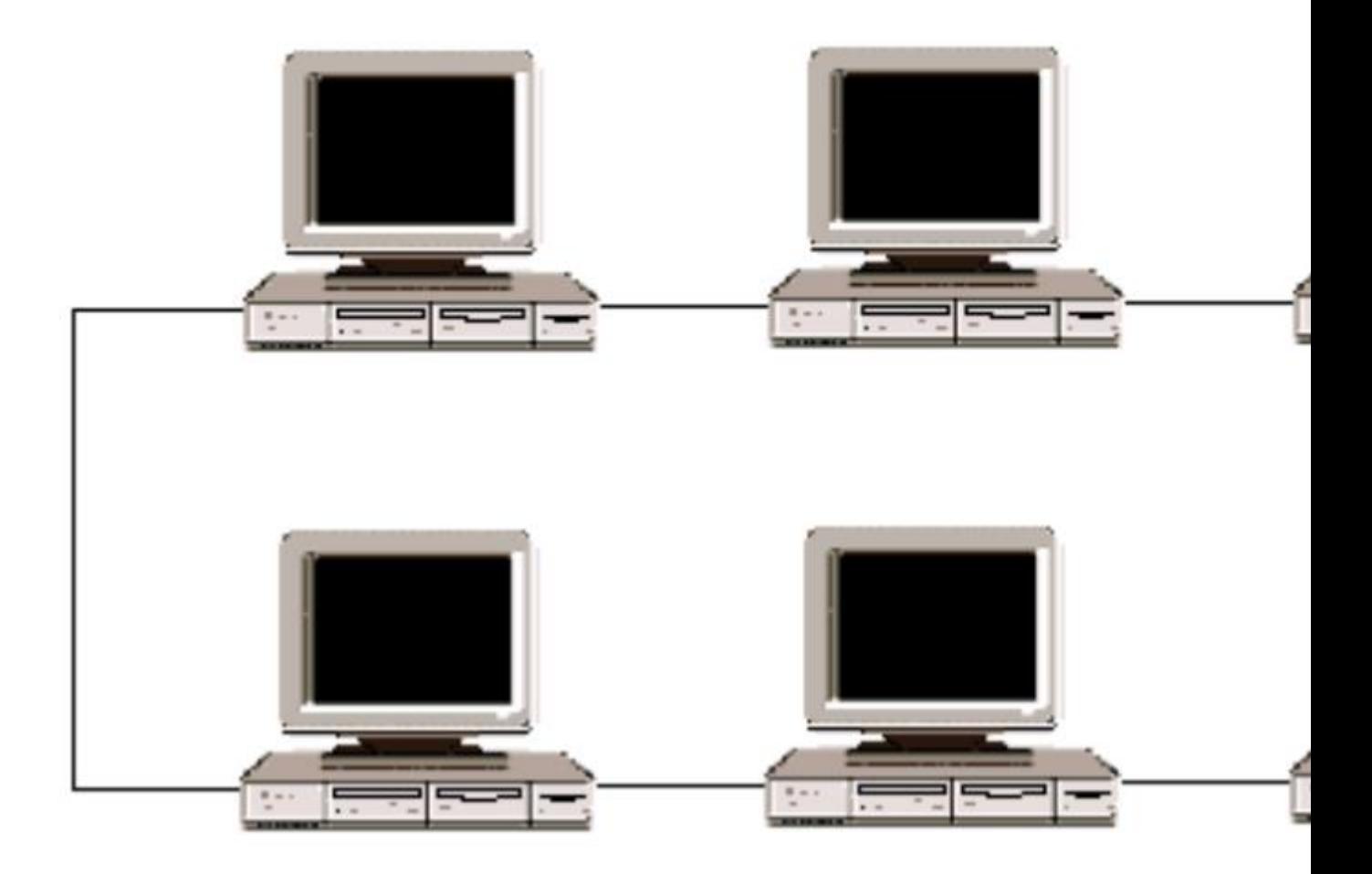

Le reti come la 10Base-T e la 100Base-TX, continuano ad avere una topologia elettrica a bus, ma la topologia fisica diventa a stella. Questo significa che tutte le macchine si collegano ad un punto, l'hub (in inglese concentratore) che, oltre a riunire a se tutte le connessioni, ha anche le funzioni di ripetitore.

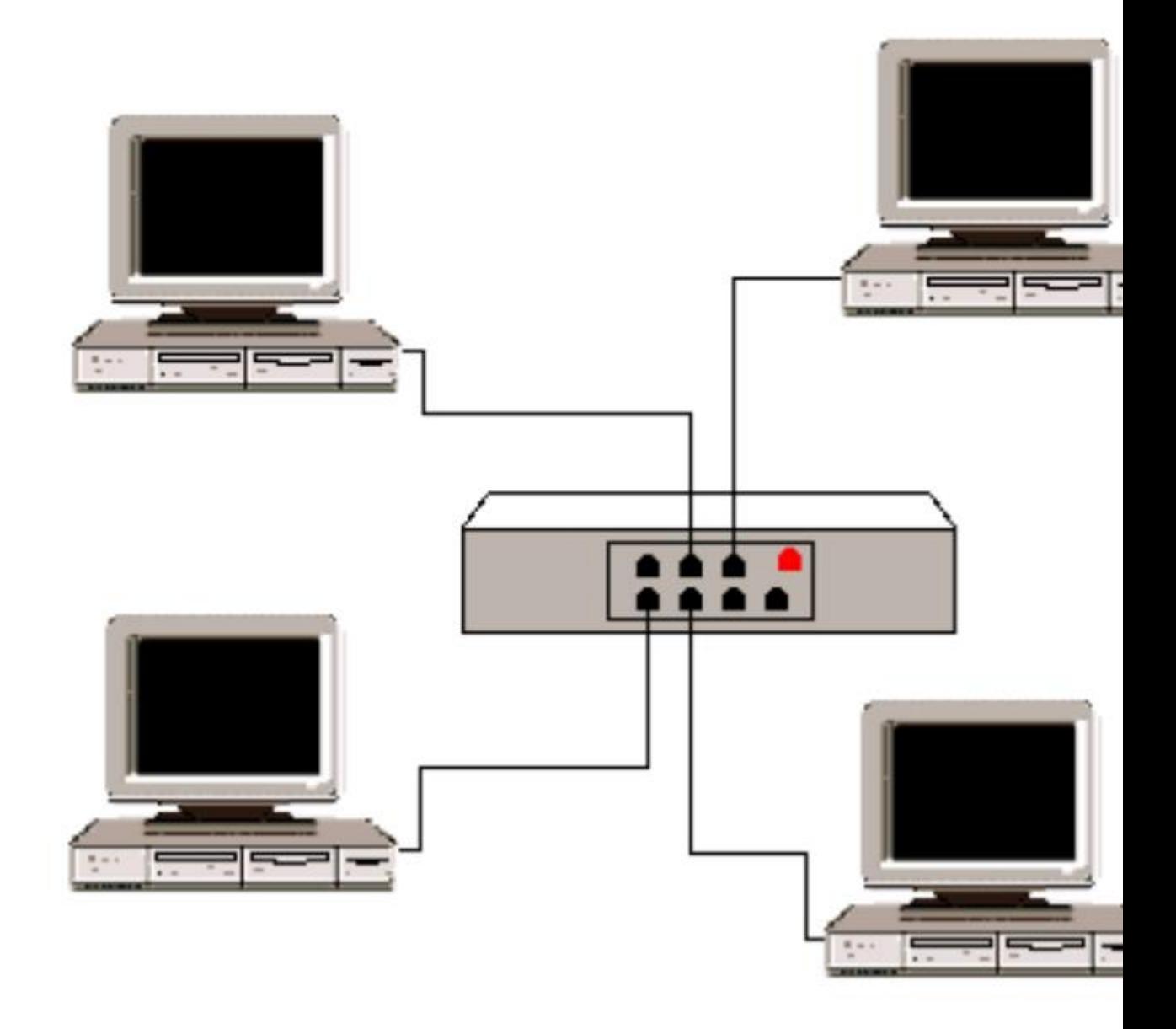

**Tabella riassuntiva**

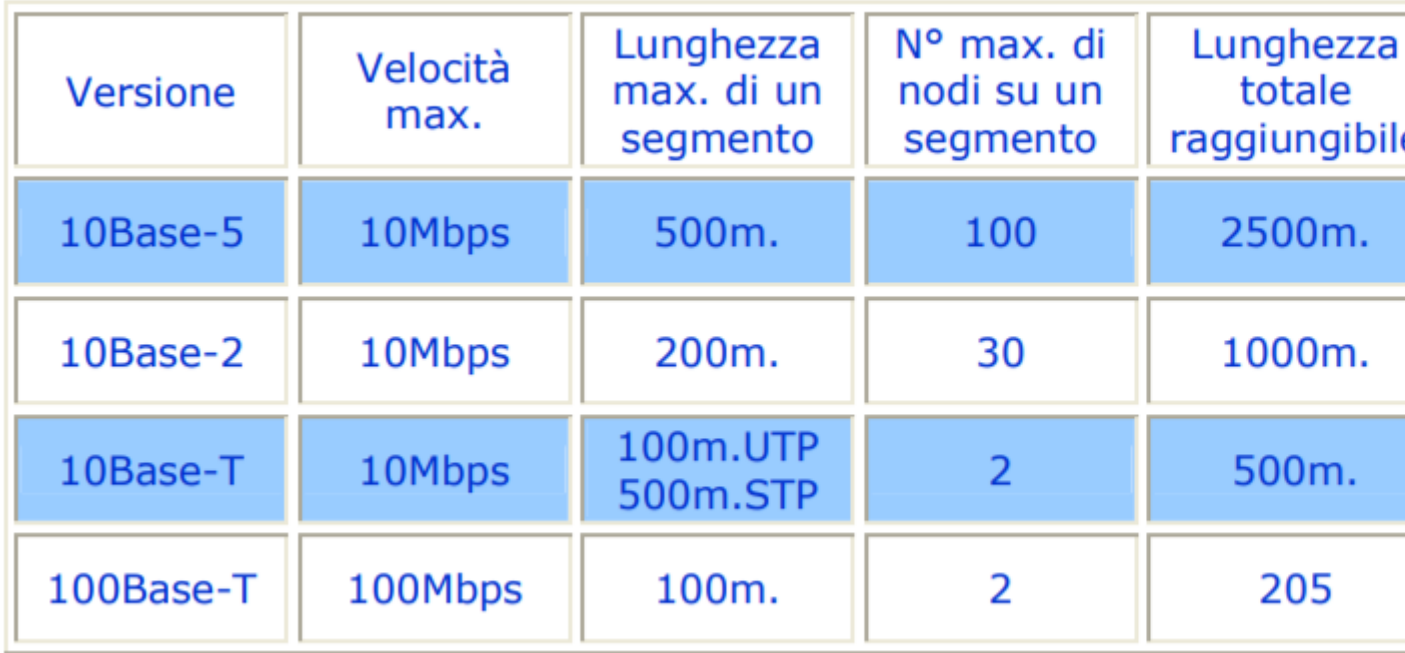

#### **Client e server**

Spesso, quando la rete si ingrandisce e aumenta il numero di utilizzatori connessi, si introduce un computer su cui non lavorerà nessuno: sarà infatti un computer dedicato ad offrire servizi agli altri PC della rete.

Questo computer viene chiamato server, un punto centralizzato per archiviare (e condividere) informazioni (file) o programmi.

I server si occupano anche di gestire e mettere a disposizione di tutti alcune periferiche come le stampanti. Se esiste un server in rete, gli altri computer prendono il nome di client. In piccole reti dove si decide di non installare un server alcune funzioni di condivisione possono essere espletate dai singoli computer connessi.

Gli utenti possono comunque scambiare file ed email, copiare i file sui dischi fissi di qualcun altro e utilizzare persino le stampanti collegate a un altro computer. Tuttavia, se alla rete si aggiungono più utenti, un server dedicato è sicuramente più efficiente e sicuro.

# **Cablaggio**

Il cablaggio di rete può essere realizzato utilizzando tre tipi di dispositivi:

1. Il cavo coassiale, che assomiglia ai cavi per la televisione, la cui diffusione si sta però riducendo.

2. Il doppino, (denominato anche 10BaseT), che viene usato di norma nelle nuove installazioni ed è conforme a diversi standard quali, ad esempio, il doppino non schermato (UTP, Unshielded Twisted Pair) di Categoria 3, utilizzato nelle linee telefoniche tradizionali, e quello di Categoria 5, sempre più spesso usato nelle attuali reti dati (e in quelle miste dati/fonia).

3. Le fibre ottiche, che generalmente vengono riservate ai collegamenti più importanti delle grandi reti. Si tratta di un cablaggio, che di norma non vedrete collegare i PC di un ufficio: serve infatti per portare grandi quantità di dati ed è particolarmente costoso.

È quindi importante scegliere il cablaggio giusto per gli uffici e gli edifici e non va dimenticato che quello che viene fatto passare sotto il pavimento o lungo le pareti non deve soddisfare solo le esigenze attuali ma deve essere in grado di far fronte alle trasformazioni future. Per esempio, per una normale rete locale Ethernet (velocità: 10 Mbps) è sufficiente utilizzare un cablaggio con doppino UTP di Categoria 3.

Ma se successivamente deciderete di passare ad una più veloce rete Fast Ethernet (velocità: 100 Mbps), dovrete avere un cablaggio con doppino UTP di Categoria 5: rischiereste altrimenti di dover rimettere tutti i cavi.

## **Schede di rete**

Le schede di rete sono generalmente installate all'interno del computer. Sul retro del computer compare la parte terminale della scheda, dove si inserisce il cavo di rete. Portatili e notebook hanno schede di rete differenti (formato PCMCIA), ed occupano uno slot che si trova solitamente su uno dei lati.

Anche per le schede di rete è necessario scegliere con un occhio di riguardo per il futuro: ad esempio coloro che uno o due anni fa hanno adottato la scheda Fast Ethernet (velocità 10/100 Mbps, ormai uno standard), invece della più lenta scheda Ethernet, hanno oggi maggior facilità a sfruttare le prestazioni di una rete potenziata. Fast Ethernet si sta diffondendo rapidamente, ma è già prevedibile che in futuro saranno comuni reti locali con velocità superiori.

# **Hub**

Gli hub, o ripetitori, sono i dispositivi che collegano fra di loro gli utenti, il 'punto di aggregazione di tutti i cavi collegati ai PC.

Ogni pacchetto di dati proveniente da un computer viene ricevuto dall'hub su una porta e trasmesso a tutte le altre.

Tutti gli utenti collegati a un hub o a una serie di hub connessi "in cascata" si trovano nello stesso "segmento" di rete e condividono la stessa larghezza di banda (la velocità, per così dire).

Ad esempio, nel caso della comune rete Ethernet, la banda di 10 Mbps viene condivisa in modo tale per cui se un utente ne sta utilizzando il 10%, agli altri utenti rimangono 9 Mbps. È facile immaginare che questa tipologia di connessione con banda 'condivisa' esaurisca rapidamente la capacità della rete di far viaggiare rapidamente il traffico delle informazioni.

## **Esempio**

Per comprendere perché un hub, pur essendo un dispositivo poco costoso, sia meno efficiente di altri dispositivi di rete usiamo una metafora: un hotel con un'unica linea telefonica interna per tutti gli ospiti.

Se un ospite ne chiama un altro, i telefoni nelle camere di tutti gli altri ospiti si mettono a suonare.

Per capire a chi è indirizzata la chiamata, ogni ospite dovrà rispondere.

Inoltre, per tutta la durata della chiamata la linea telefonica non potrà essere utilizzata da altri.

Con pochi ospiti questo sistema potrebbe essere accettabile, tuttavia, nelle ore di punta, diciamo quando ognuno rientra nella propria camera alle 6 del pomeriggio, diventa difficile comunicare.

La linea telefonica è sempre occupata ed i telefoni squillano continuamente.

#### **Switch**

Gli switch svolgono la stessa funzione degli hub, ma sono più potenti ed intelligenti. Innanzitutto offrono una larghezza di banda maggiore agli utenti, perché la banda non è condivisa, ma dedicata: se si tratta di 10 Mbps, ogni utente ha i propri 10 Mbps, da non dividere con nessuno.

Inoltre uno switch invia i pacchetti di dati solo alla porta specifica del destinatario (questo avviene perché "legge" le informazioni con l'indirizzo di ogni pacchetto.

Per isolare la trasmissione dalle altre porte, lo switch stabilisce una connessione temporanea tra la sorgente e la destinazione, chiudendola al termine della conversazione.

#### **Esempio**

Rispetto all'esempio precedente, lo switch è come un centralino telefonico intelligente e multilinea, dove è possibile chiamare solo la persona desiderata (senza far squillare tutti gli altri telefoni) e dove non si verificano 'ingorghi' in caso di eccessivo traffico: la linea è sempre libera.

#### **Router**

Anche i router sono "smistatori di traffico" che ricevono dati e li inviano da qualche altra parte.

Nelle reti si occupano solitamente del traffico verso l'esterno della rete locale, ad esempio per un collegamento a Internet.

I router sono particolarmente intelligenti: leggono un "indirizzo" più completo per determinare il punto successivo cui inviare il "pacchetto" dei dati.

Basandosi su una mappa di rete denominata "tabella di routing", i router possono fare in modo che i pacchetti raggiungano le loro destinazioni attraverso i percorsi più efficaci.

Se cade la connessione tra due router, per non bloccare il traffico, il router sorgente può definire un percorso alternativo.

I router creano anche i collegamenti tra reti che utilizzano linguaggi diversi o, in termini tecnici, "protocolli" diversi.

Tra i protocolli utilizzati vi sono IP (Internet Protocol), IPX (Internet Packet Exchange) e AppleTalk.

I router possono anche collegare reti situate nello stesso luogo o in un gruppo di edifici ma sono usati soprattutto per il collegamento WAN tra reti fisicamente distanti.

I servizi WAN, che vengono offerti dalle società di telecomunicazione per collegare network geograficamente distribuiti, verranno spiegati dettagliatamente in seguito.

## **Esempio**

Per capire la funzione dei router, si può immaginare che l'Hotel Ambasciatori e tutti gli altri hotel associati della catena dispongano di operatori più efficienti.

Quando Fabiola Sassaroli, ospite dell'Hotel Ambasciatori, chiama Rita Mascetti all'Hotel Firenze, l'operatore dell'Ambasciatori sa qual è il modo migliore per inoltrare la chiamata. Invia quindi la chiamata all'Hotel Michelangelo che la passa poi all'Hotel Firenze.

Se vi fosse un problema al centralino dell'Hotel Michelangelo, l'operatore dell'Ambasciatori potrebbe utilizzare un percorso alternativo, passando la chiamata ad un altro centralino dell'hotel che, a sua volta, invierebbe la chiamata al Michelangelo.

#### **LAN Ethernet e Fast Ethernet**

Ethernet è apparsa nel 1970 ed è la tecnologia di rete più diffusa per le reti locali (LAN). Ethernet si basa sullo standard CSMA/CD (Carrier Sense Multiple Access with Collision Detection),

Un computer con scheda di rete Ethernet può inviare i pacchetti di dati solo quando nessun altro pacchetto sta viaggiando sulla rete, ovverosia quando la rete è "tranquilla".

In caso contrario, aspetta a trasmettere come quando, durante una conversazione, una persona deve attendere che l'altra smetta prima di parlare a sua volta.

Se più computer percepiscono contemporaneamente un momento "tranquillo" e iniziano ad inviare i dati nello stesso momento, si verifica una "collisione" dei dati sulla rete, che non implica errori ma la necessità di altri tentativi.

Ogni computer, infatti, attende per un certo periodo e prova a inviare nuovamente il pacchetto di dati.

Se le persone che cercano di utilizzare la rete aumentano, cresce rapidamente anche il numero di collisioni, errori e di ritrasmissioni, con un effetto a valanga dannoso per le prestazioni della rete.

Quando viene utilizzato più del 50 percento della larghezza di banda totale, la percentuale di collisioni provoca quindi congestioni: il tempo per stampare i file si allunga, le applicazioni si aprono lentamente e gli utenti devono aspettare.

Quando questo valore raggiunge e supera il 60 percento, la rete rallenta drasticamente o, addirittura, si ferma.

Come sottolineato nel capitolo precedente, la larghezza di banda o la capacità di trasmissione dei dati di Ethernet è di 10 Mbps., Fast Ethernet opera nello stesso modo ma ad una velocità dieci volte superiore (100 Mbps).

Dato il modo di operare delle reti Ethernet, è facile comprendere quanto uno switch possa essere efficiente nel risolvere i problemi di traffico, fornendo più 'corsie' ai dati che viaggiano, rispetto alle reti dove la banda è condivisa da tutti i computer.

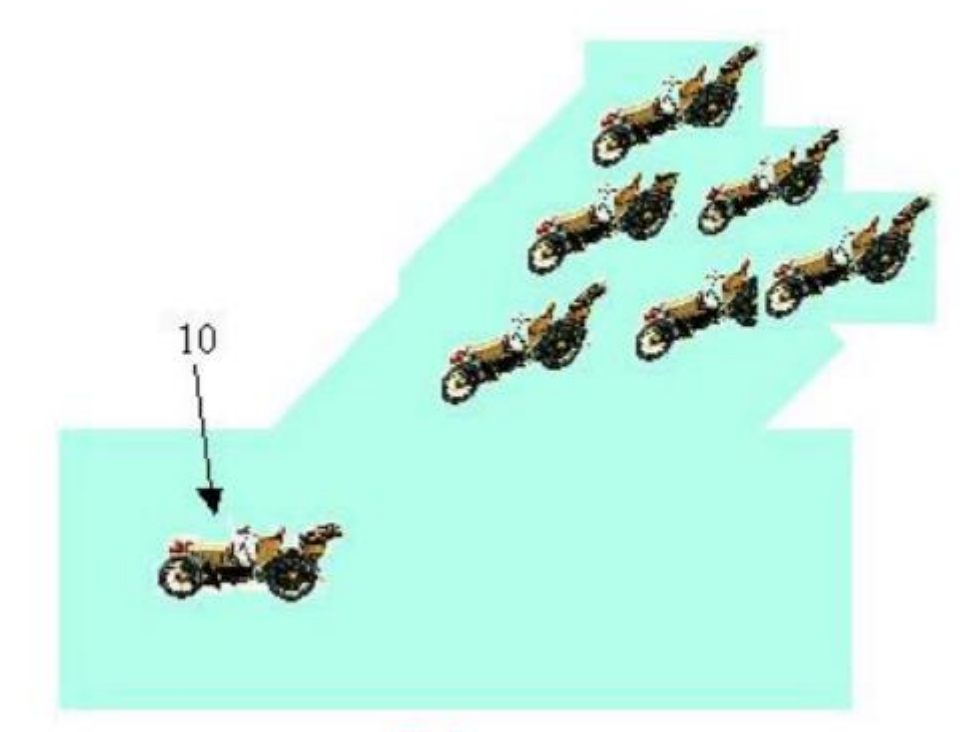

# Ethernet

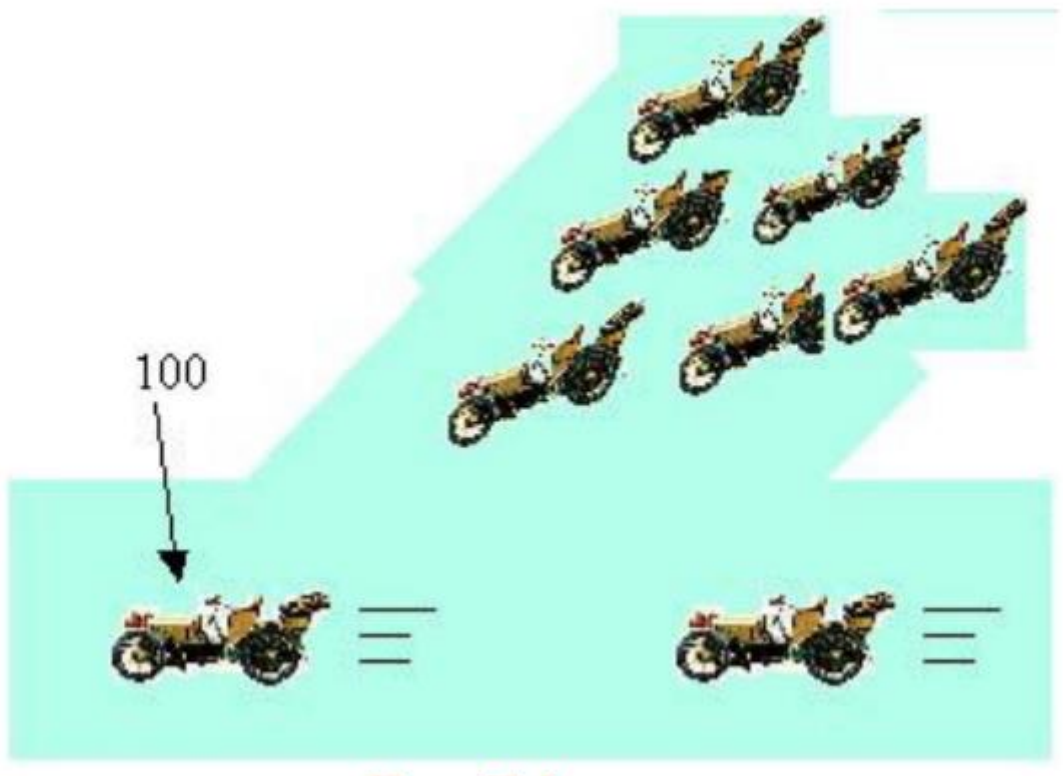

# **Fast Ethernet**

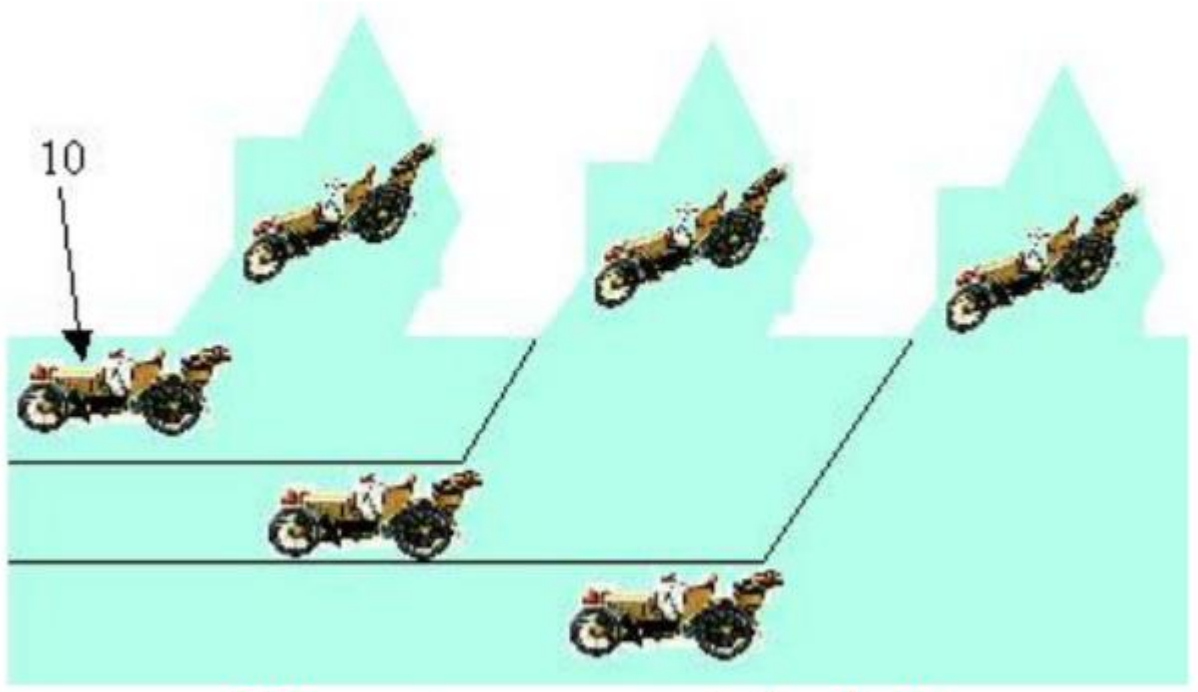

Ethernet commutata (switch)

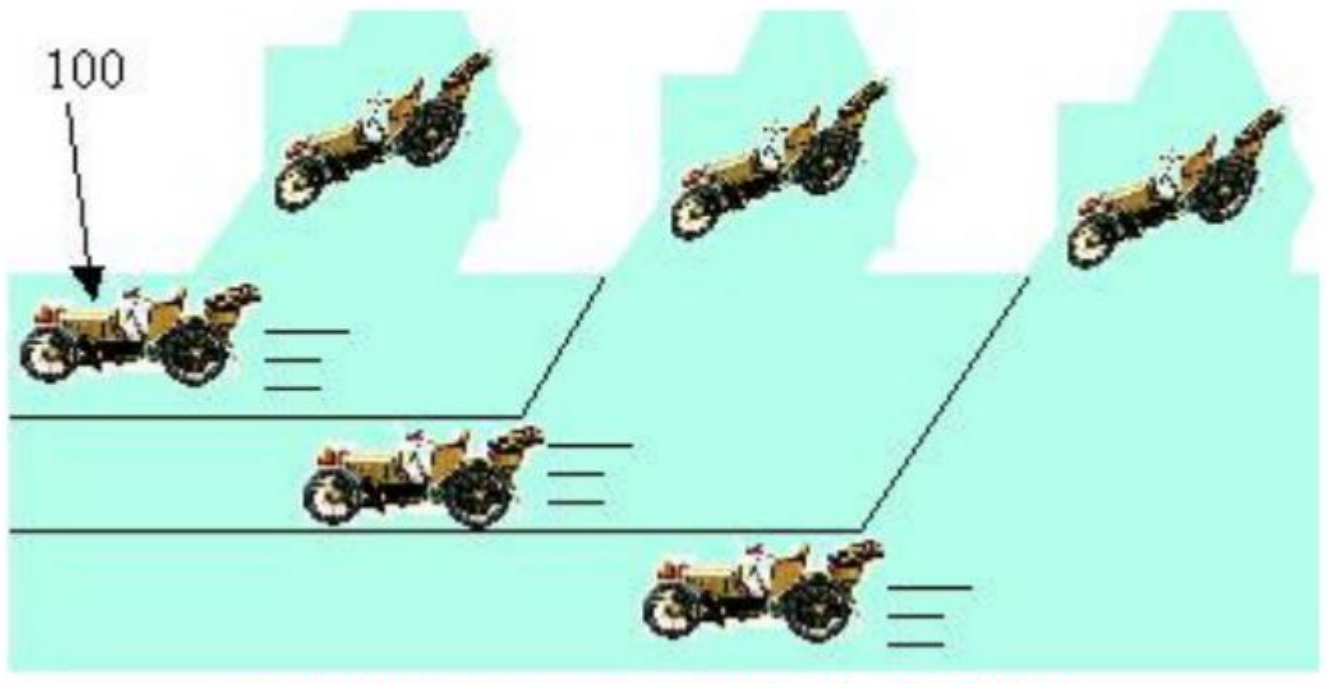

Fast Ethernet commutata (switch)

#### **Accesso remoto e WAN**

Le LAN servono gli utenti locali all'interno di un edificio (o al massimo, di edifici adiacenti, i cosiddetti "campus"). Le reti WAN, invece, collegano LAN situate in luoghi diversi della stessa città, nazione o di qualsiasi altra parte del mondo.

Si tratta quindi di un collegamento a distanza e si parla in questo caso di connettività geografica. Internet è ovviamente una rete WAN, così come lo sono le reti che connettono le filiali di un'azienda sparse sul territorio.

In generale, le velocità delle reti locali (LAN) sono decisamente superiori a quelle delle WAN.

Se una Ethernet va a 10 Mbps, ovvero milioni di bit al secondo un comune modem opera a 56 Kbps (migliaia di bit al secondo), quindi meno del 10 percento della velocità di una Ethernet.

Anche le connessioni WAN dedicate più potenti e costose non reggono il confronto.

Le connessioni geografiche sono anche quelle tra un singolo utente e una rete distante, ad esempio, un dipendente che si connette da casa alla rete dell'ufficio (per accedere a un documento o inviare un messaggio).

Oppure un utente che si connette a un Internet Service Provider per utilizzare quest'ultimo come un "ponte" verso Internet o verso la rete aziendale.

In questi casi si parla di "accesso remoto" e si utilizzano solitamente le linee telefoniche.

#### **Alternativa conveniente alla WAN privata**

Come abbiamo visto, le reti locali si possono collegare fra loro anche se sono distanti e si crea così una rete geografica.

Per il collegamento geografico (da città a città, per esempio) le aziende hanno tradizionalmente utilizzato apposite linee dedicate, fornite da una società telefonica.

La "congiunzione" tra sede e filiale, o tra la sede e la casa di un dipendente, in passato richiedeva perciò una costosa linea "privata", appositamente noleggiata dall'azienda per il servizio.

Per un'azienda di medie o piccole dimensioni, una WAN rappresentava perciò una risorsa impegnativa.

Ora però è disponibile un'alternativa: la rete privata virtuale (VPN, Virtual Private Network).

La VPN è una connessione che utilizza una rete pubblica (come Internet) per offrire gli stessi vantaggi delle linee dedicate: sicurezza e efficienza nel trasferimento dei dati.

In pratica:

• Maggiore convenienza. Gli utenti remoti e le filiali possono collegarsi alle risorse della rete centrale chiamando un Internet Service Provider locale, al costo di una chiamata urbana. Un metodo decisamente più conveniente rispetto alle linee dedicate da città a città.

• Maggiore flessibilità. Spostarsi o aprire nuove filiali in altre località non richiede l'installazione di nuove linee dedicate per la trasmissione dati. Inoltre le VPN semplificano anche la creazione di una extranet, ovvero una rete 'protetta' e riservata a cui accedono clienti o fornitori, per esempio, per ordinare prodotti, verificare lo stato delle forniture, inviare fatture.

## **La sicurezza nelle VPN**

Sfruttare Internet per la propria rete WAN può sembrare pericoloso: qualcuno potrebbe vedere i dati privati dell'azienda senza autorizzazione.

In realtà le VPN proteggono i dati da accessi non autorizzati in molteplici modi.

Innanzitutto creano una specie di "tunnel" riservato all'interno della rete pubblica: i dati non si mescolano a quelli di tutte le altre aziende e utenti, inoltre particolari tecnologie di cifratura rendono i dati leggibili solo dal mittente e dal destinatario: quindi, nessun pericolo.

# **Elementi necessari per creare una VPN**

Una azienda di medie o piccole dimensioni può creare e gestire una propria VPN, ma è sicuramente più semplice affidarsi a un Internet Service Provider.

In tal caso l'azienda si collega alla rete del Provider, il quale farà da "ponte" verso la filiale o l'utente remoto che si desidera connettere.

È ovviamente necessario che il Provider scelto sia in grado di garantire un efficace livello di servizio (tra cui un funzionamento ininterrotto per almeno il 99% del tempo!) e di prestazioni.

È anche utile scegliere un Provider che abbia molti punti di connessione sparsi sul territorio (POP) per facilitare la creazione di nuove VPN in altre città mantenendo le chiamate telefoniche sulla tariffa urbana.

Con una rete VPN è anche consigliabile disporre di un firewall, un dispositivo che agisce da "sentinella" e protegge ulteriormente la rete dagli utenti non autorizzati.

Le funzionalità firewall possono anche essere svolte dai dispositivi di rete esistenti, aggiungendo un apposito software.

## **Linee analogiche**

La soluzione standard per collegarsi ad altre reti o a Internet, o per permettere agli utenti remoti di collegarsi alla propria rete centralizzata, è la normale linea telefonica analogica. Basta quindi collegare un modem al computer e alla presa del telefono per collegarsi ad un Internet Service Provider o ad una filiale.

Attualmente, i modem analogici più veloci per il trasferimento di dati operano a 56 Kbps. Le dimensioni sempre più consistenti dei file e l'uso sempre maggiore della rete rende tale velocità spesso insufficiente.

Inoltre un modem può supportare solo una "conversazione" remota alla volta e ogni computer che vuole collegarsi con l'esterno deve disporre di un proprio modem.

10 computer richiedono perciò 10 modem, ma in questo caso vi è una soluzione più efficiente per una connessione WAN: il router.

Il router utilizza linee ISDN (digitali) e collega tutti i computer della rete locale: basta un router e 10 (o più) computer possono navigare sul web o collegarsi ad una filiale. Inoltre il router offre maggior protezione da accessi indesiderati, è più rapido nell'effettuare la connessione e nello staccare la linea telefonica quando l'attività di rete cessa.

## **ISDN**

Dal punto di vista telefonico sono convenienti perché offrono servizi aggiuntivi basati sulle tecnologie digitali a costi ridotti.

Dal punto di vista dei dati di rete sono efficienti perché sono digitali e non analogiche.

Cosa significa questo?

Ricordate i rumori emessi da un fax o un modem? Quello è il linguaggio analogico, meno efficiente e con maggior rischio di errore.

La tecnologia digitale, usata dalla linea ISDN e dai router, trasmette puri dati (e non "rumorosi" segnali da decodificare), non è afflitta dai "disturbi" della linea, opera a 64 oppure a 128 Kbps (è quindi più veloce dei modem), consente numerose funzionalità in più. I costi per i collegamenti ISDN sono paragonabili a quelli per le linee analogiche, ma la convenienza deriva dalla maggior velocità.

Tecnicamente, una linea ISDN comprende due canali da 64 Kbps che operano separatamente o insieme. Potete usarne uno per telefonare e l'altro per i dati, oppure usare tutti e due i canali per la trasmissione dati, o addirittura usarli per l'una o per l'altra attività a seconda del bisogno del momento.

Va sottolineato inoltre che le linee ISDN sono in grado di farvi usare anche i vostri vecchi dispositivi analogici (un vecchio fax, un telefono non digitale, un modem analogico): ovviamente non sfrutterete tutti i benefici del digitale, ma salverete i vostri investimenti. Alla linea ISDN potete collegare un router (del tipo predisposto per ISDN), in

grado di "convogliare" tutta la rete locale sulla linea esterna in modo digitale.

Potreste anche utilizzare, invece di un router, un "modem digitale" detto anche adattatore terminale, che rappresenta una via di mezzo fra un modem analogico e un router, ma in questo caso collegherete solo un computer e non tutta la rete locale.

# **Le linee ADSL**

La tecnologia ADSL (Digital Subscriber Line Asincrona) è un servizio ad alta velocità che, come ISDN, opera attraverso i normali cavi telefonici (il doppino in rame che siamo abituati a vedere nelle case) e fornisce i servizi telefonici ad abitazioni e aziende È una tecnologia asimmetrica, ovvero la capacità di trasmettere dati è maggiore da Internet verso l'utente (e inferiore quando è l'utente a inviare dati verso Internet).

Per sfruttarla dovrete avere un modem o un router di tipo ADSL (probabilmente vi verrà fornito dall'ISP a cui vi appoggerete per il servizio). Questa tecnologia garantisce una trasmissione dei dati più rapida sia rispetto ai modem analogici sia al servizio ISDN.

Le offerte ADSL sul mercato comprendono una connessione ininterrotta per 24 ore al giorno senza scatti, in cambio di un canone fisso e danno anche la possibilità di utilizzare contemporaneamente la linea per telefonare.

In breve, ADSL si rivelava molto vantaggiosa, in particolare per le aziende di minori dimensioni.